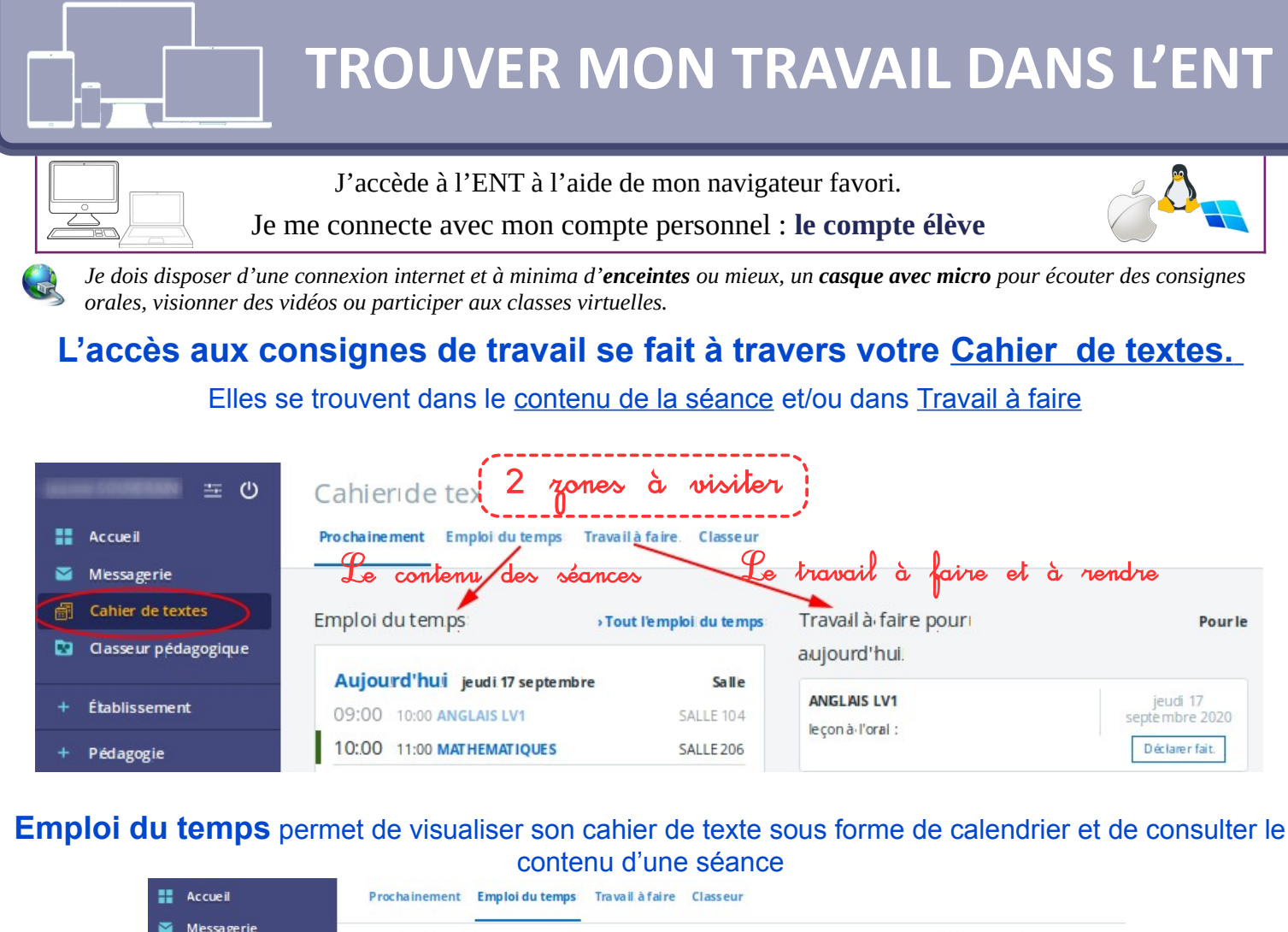

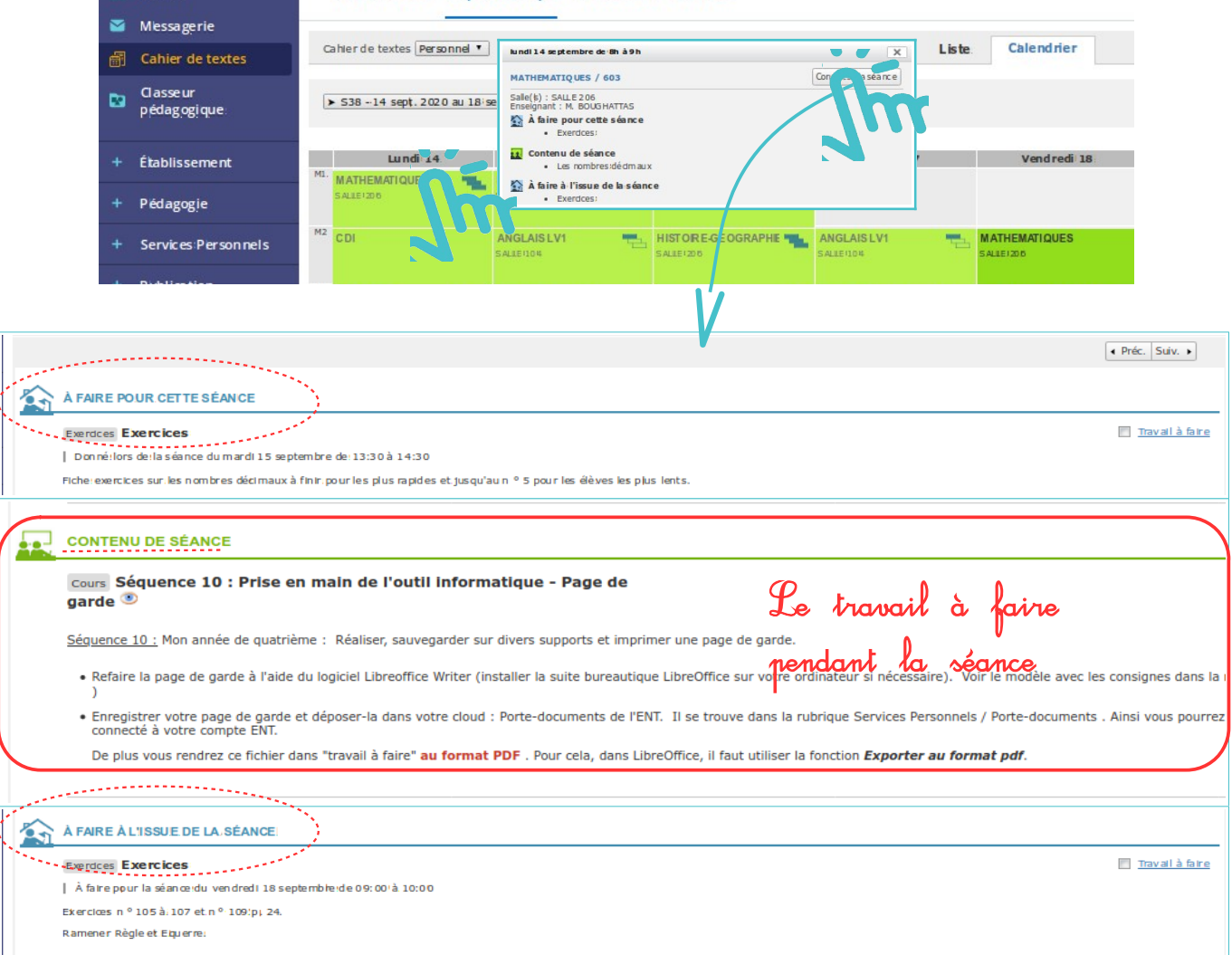

 $\overline{C}$ o n t e n u

d ' u n e

s é a n c e

**Pour réaliser le travail vous avez besoin de documents annexes que les enseignant.e.s mettent à votre disposition dans plusieurs rubriques de l'ENT.**

Celles-ci dépendent de l'enseignant.e.

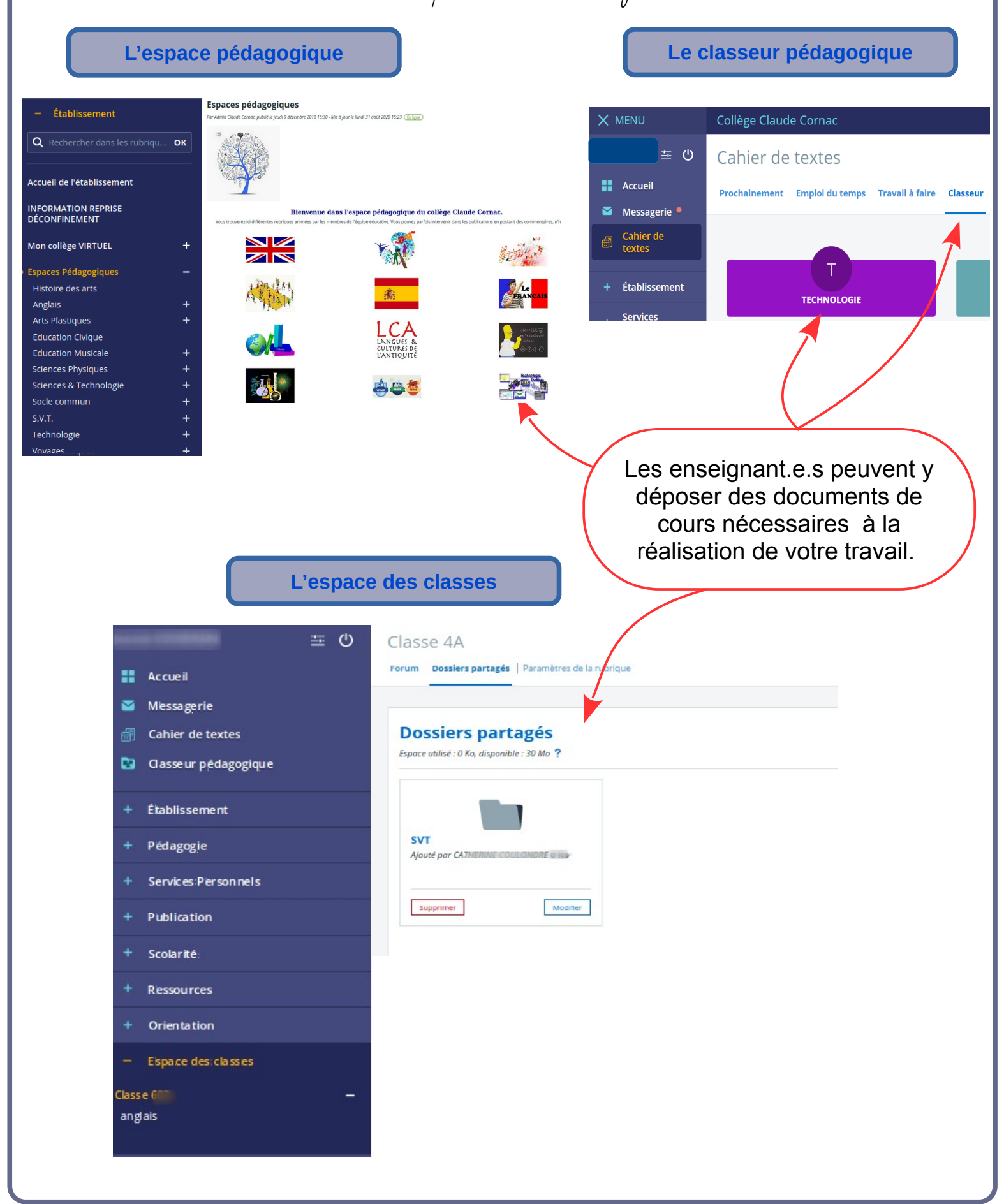